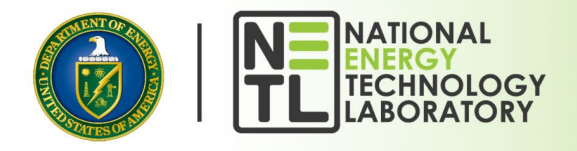

# **Negotiated Indirect Cost Rate Agreement and Indirect Rate Proposal Guidance**

# **What are Indirect Costs and the Indirect Cost Rate?**

Indirect costs are costs that are incurred for common or joint objectives and cannot be readily identified with a particular final cost objective. They are costs or expenses that cannot be identified or tracked to a single activity, project, job, or contract or costs that apply to more than one project. To the extent that indirect costs are reasonable, allowable, and allocable, they are a legitimate cost of doing business payable under a federal award. Examples of common indirect costs include office space rental, utilities, and clerical and managerial staff salaries.

The indirect cost rate results from dividing the allowable indirect cost pool dollars by the selected direct base dollars. When expressing an indirect cost rate, it is always important to express both the percentage and the base to which it applies (e.g., 28.44% of Total Direct Costs).

# **What is a Negotiated Indirect Cost Rate Agreement?**

Indirect costs are not charged directly to federal awards but are allocated equitably to the organization's activities, typically through the development and application of an Indirect Cost Rate Agreement. The organization will negotiate an Indirect Cost Rate Agreement, commonly called a Negotiated Indirect Cost Rate Agreement (NICRA) with its cognizant federal agency. This agreement describes what proportion of indirect cost each award should bear in a fair and convenient manner within the boundaries of sound administrative principles. The indirect cost rate is designed to provide an equitable, logical, and consistent process for allocating costs not directly associated with a single grant, agreement, project, or cost objective.

### **Who needs a Negotiated Indirect Cost Rate Agreement?**

Any organization that requests indirect costs on cost reimbursable grants and cooperative agreements or has more than one source of funding (including direct federal funding), may require a NICRA. If an organization has only one federal award and incurs minimal costs, the Department of Energy (DOE) may decide NOT to negotiate an Indirect Cost Rate Agreement (reconciling invoicing to the actual indirect rates will still be required).

# **Which federal agency issues a Negotiated Indirect Cost Rate Agreement?**

The cognizant federal agency is responsible for negotiating their indirect cost rates. Unless specifically assigned by the Office of Management and Budget, the federal agency which provides the most in direct funding is normally the organization's cognizant federal agency. Because indirect cost recovery can be limited on DOE awards and could require post-award adjustments, applicants and award recipients should ensure they understand the limitations relating to indirect cost recovery. These limitations will be specified in the award document and/or the NICRA.

*This guidance document does not supersede Federal laws and regulations. This NETL guidance document is for informational purposes only and is not a*  requirements document. If there are inconsistencies between this guidance document and any specific program or award document, the specific DOE *program or award document should be relied upon as it is the controlling document.*

### **U.S. Department of Energy | National Energy Technology Laboratory | [www.NETL.DOE.gov](https://www.netl.doe.gov/)**

**Issue Date: January 2024 Last Updated: January 2024 Version: 1.0**

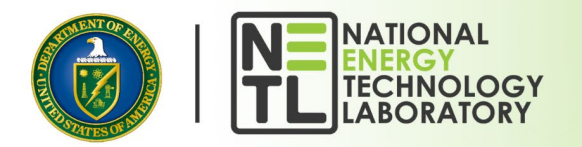

# **What are the different types of Indirect Cost Rates?**

*Provisional:* A provisional, or billing rate, is a temporary indirect cost rate applicable to a specified period and is used for interim billings, pending the establishment of a final rate for the period.

*Final:* A final indirect cost rate is applicable to a specified past period based on the actual costs of the period. A final indirect cost rate is not subject to adjustment. Note that a final indirect cost rate is established after an organization's actual costs are known, typically a fiscal year. Once established, a final indirect cost rate is used to adjust the claimed indirect costs.

*Predetermined:* A predetermined indirect cost rate is applicable to a specified current or future period, usually the organization's fiscal year. The rate is based on an estimate of the costs to be incurred during the period. A predetermined rate is not subject to adjustment. A predetermined rate may be negotiated for use on federal awards where there is reasonable assurance, based on cost experience and reliable projection of the organization's costs, that the rate is not likely to exceed a rate based on the organization's actual costs.

*Fixed:* A fixed rate is an indirect cost rate with the same characteristics as a predetermined rate, except that the difference between the estimated and actual costs of the period covered by the rate is carried forward as an adjustment to the rate computation of a subsequent period.

*10% De minimis:* [2 CFR § 200.414\(f\)](https://www.ecfr.gov/current/title-2/subtitle-A/chapter-II/part-200/subpart-E/subject-group-ECFRd93f2a98b1f6455/section-200.414) specifies that any non-Federal entity that does not have a current negotiated (including provisional) rate, typically may elect to indefinitely charge a de minimis rate of 10% of modified total direct costs. No documentation is required to justify the 10% de minimis indirect cost rate. Costs must be consistently charged as either indirect or direct costs but may not be double charged or inconsistently charged as both. If chosen, this methodology must be used consistently for all federal awards until such time as a non-Federal entity chooses to negotiate an indirect rate, which the non- Federal entity may apply to do at any time. For this purpose, non-Federal entity is defined in [2 CFR § 200.1,](https://www.ecfr.gov/current/title-2/subtitle-A/chapter-II/part-200/subpart-A/subject-group-ECFR2a6a0087862fd2c/section-200.1) and means "a State, local government, Indian tribe, Institution of Higher Education, or nonprofit organization that carries out a federal award as a recipient or subrecipient." DOE expands the definition of non-Federal entity to include for-profit organizations, per 2 CFR § [910.122\(a\).](https://www.ecfr.gov/current/title-2/subtitle-B/chapter-IX/part-910/subpart-B/section-910.122) A Recipient who elects to employ the 10% de minimis Indirect Cost rate cannot claim the resulting indirect costs as a Cost Share contribution.

# **What are the federal requirements for Indirect Rate Proposals?**

If a selectee or recipient elects to charge indirect costs to a federal award(s) and does not have a current NICRA, an Indirect Rate Proposal in support of the proposed indirect costs is required. Indirect rate proposals must follow the applicable cost principles appropriate to the organization type.

States, local governments, Indian tribes, Institutions of Higher Education, and nonprofit organizations are subject to [2 CFR Part 200,](https://www.ecfr.gov/current/title-2/subtitle-A/chapter-II/part-200?toc=1) including the indirect costs regulation at [2 CFR § 200.414.](https://www.ecfr.gov/current/title-2/subtitle-A/chapter-II/part-200/subpart-E/subject-group-ECFRd93f2a98b1f6455/section-200.414) For entities other than for-profits, [2 CFR §](https://www.ecfr.gov/current/title-2/subtitle-A/chapter-II/part-200/subpart-E/subject-group-ECFRd93f2a98b1f6455/section-200.414)  [200.414\(e\)](https://www.ecfr.gov/current/title-2/subtitle-A/chapter-II/part-200/subpart-E/subject-group-ECFRd93f2a98b1f6455/section-200.414) specifies the requirements for the development and submission of indirect cost rate proposals. The relevant sections to DOE awards are:

- Institutions of Higher Education must follo[w 2 CFR Part 200, Appendix III](https://www.ecfr.gov/current/title-2/subtitle-A/chapter-II/part-200/appendix-Appendix%20III%20to%20Part%20200)
- Non-profit Organizations must follow [2 CFR Part 200, Appendix IV](https://www.ecfr.gov/current/title-2/subtitle-A/chapter-II/part-200/appendix-Appendix%20IV%20to%20Part%20200)
- States, local governments, and Indian Tribes must follow [2 CFR Part 200, Appendix VII,](https://www.ecfr.gov/current/title-2/subtitle-A/chapter-II/part-200/appendix-Appendix%20VII%20to%20Part%20200) but states and local governments can submit a Cost Allocation Plan with or in lieu of an Indirect Rate Proposal consistent with 2 [CFR Part 200, Appendix V.](https://www.ecfr.gov/current/title-2/subtitle-A/chapter-II/part-200/appendix-Appendix%20V%20to%20Part%20200)
- For-Profit Organizations must follow the [Federal Acquisition Regulation Part 31 Subpart 31.2](https://www.ecfr.gov/current/title-48/chapter-1/subchapter-E/part-31/subpart-31.2?toc=1) and prepare indirect cost rates consistent with [FAR 31.203.](https://www.acquisition.gov/far/31.203)

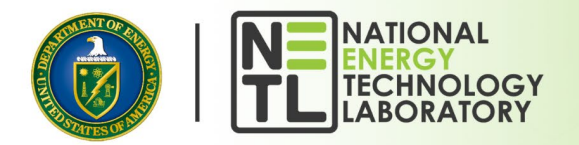

# **Sample Indirect Cost Rate Proposals**

The following is an example of Indirect Cost Rate Proposal methodologies using the Single Rate Method and Two Rate Method. These examples are meant as a resource for NETL (National Energy Technology Laboratory) selectees and recipients when preparing Indirect Cost Rate Proposals.

### **Indirect Rate Proposal – Single Rate Method**

The following is a sample Indirect Rate Proposal using the Single Rate Method, which is the simplified method for allocating indirect costs. This method is typically applicable to a small business with less than \$10 million or less than 25 employees. This method groups all allowable indirect costs, including fringe, into a single pool. The following is a step-by-step process of how to use the information from the organization's General Ledger to develop an indirect rate.

#### *Step 1: Develop List of Accounts*

Start the process by compiling a list of all accounts in the General Ledger, along with the Account Number, Account Name, and the dollars that equate to the most recent fiscal year of incurred costs/expenses. If the business is new and no costs/expenses have been incurred, use best judgment to estimate the cost of budgeted amounts for the accounts in the General Ledger.

#### *Step 2: Segregate Direct Costs from Indirect Costs*

The second step is to determine which accounts/costs in the General Ledger can be considered direct costs to a single project or indirect costs to two or more projects. Evaluate each expense in the General Ledger to determine if the expense should be divided into separate direct and indirect accounts.

For example, salaries and wages can be charged as a direct cost in some situations and as an indirect cost in other situations. Therefore, salaries and wages would be separated into two distinct account numbers in the General Ledger to separate direct salaries from indirect salaries. Other cost/expenses that may be identified as direct or indirect depending on the circumstance are travel, supplies, equipment, and subawards.

Costs identified as direct in the General Ledger must track in corresponding subsidiary ledgers with unique account numbers to each project or job. For example, direct salaries/labor can be accumulated into one direct account number in the General Ledger, but in subsidiary ledgers, the direct salaries must be identified to individual projects using unique account numbers. To be considered compliant, the government requires a job order cost accounting system.

#### *Step 3: Segregate Unallowable Costs*

Once the costs in the General Ledger are separated into direct and indirect accounts, costs that may be considered unallowable for Federal awards must be identified and removed from the total indirect cost pool. Unallowable costs are identified in the cost principles applicable to each type of organization. It is essential to read the appropriate Cost Principles to identify the types of costs that are considered unallowable. The sample General Ledger below identifies some unallowable costs (outlined in red). The sample is not a complete list.

#### *Step 4: Consider Adjustments to Historical Expenses*

Selectees must consider the impact the pending award will have on their financial status. In some cases, the historical costs accumulated as part of Step 1 above may need to be adjusted to better reflect the financial situation after receipt of the award.

As an example, if all expenses in the General Ledger will increase in the same proportion, there would be no impact on the resulting indirect rate result calculation in Step 7 below. However, if direct labor goes up significantly but other indirect expenses do not increase in proportion, the result would be a decrease to the indirect rate calculated in Step 7 below.

Page ന

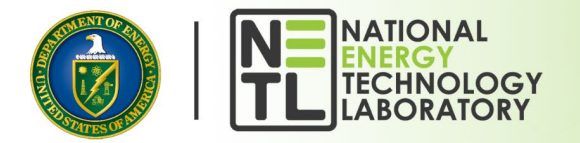

Therefore, the selectee preparing the Indirect Rate Proposal should perform a cursory review of the nature and magnitude of the accumulated historical expenses and make appropriate adjustments to ensure that the resulting indirect rate is the best representation of your business during the period of performance of the award. If historical costs are adjusted, please provide the original historical cost, the adjusted costs, and a written descriptive summary of the business assumptions used in determining the adjusted costs when submitting the Indirect Rate Proposal.

#### *Step 5: Sum the Total of the Indirect Cost Pool (numerator)*

Add the total of all allowable indirect costs that are segregated in Step 3 above. This will be the "pool" or top number (numerator) when dividing to compute the indirect rate. Please ensure that there are no unallowable costs included.

#### *Step 6: Select the Base – federal and non-federal (denominator)*

The base used to allocate the indirect costs is usually Total Direct Labor or Total Direct Costs of all projects/programs/ and other business activity. In the example below, Total Direct Labor Costs is used as a base. The direct labor costs (both federal and non-federal projects) segregated in Step 2 above will be the "base" of allocation or the bottom number (denominator) for calculating the indirect rate. Normally there are no unallowable direct costs, but if there are, they need to be left in the base so indirect costs are allocated equitably.

#### *Step 7: Calculate the Indirect Rate (Pool/Base)*

Divide the pool amount in Step 5 above by the base amount in Step 6. This will be the indirect rate as a percentage of the base selected.

**SAMPLE GENERAL LEDGER:** Please note that the General Ledger (below is only a sample). The selectee should use their own account names and numbers when developing their Indirect Rate Proposal.

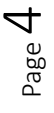

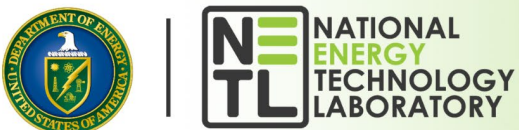

### **U.S. DEPARTMENT OF ENERGY Office of Fossil Energy and Carbon Management**

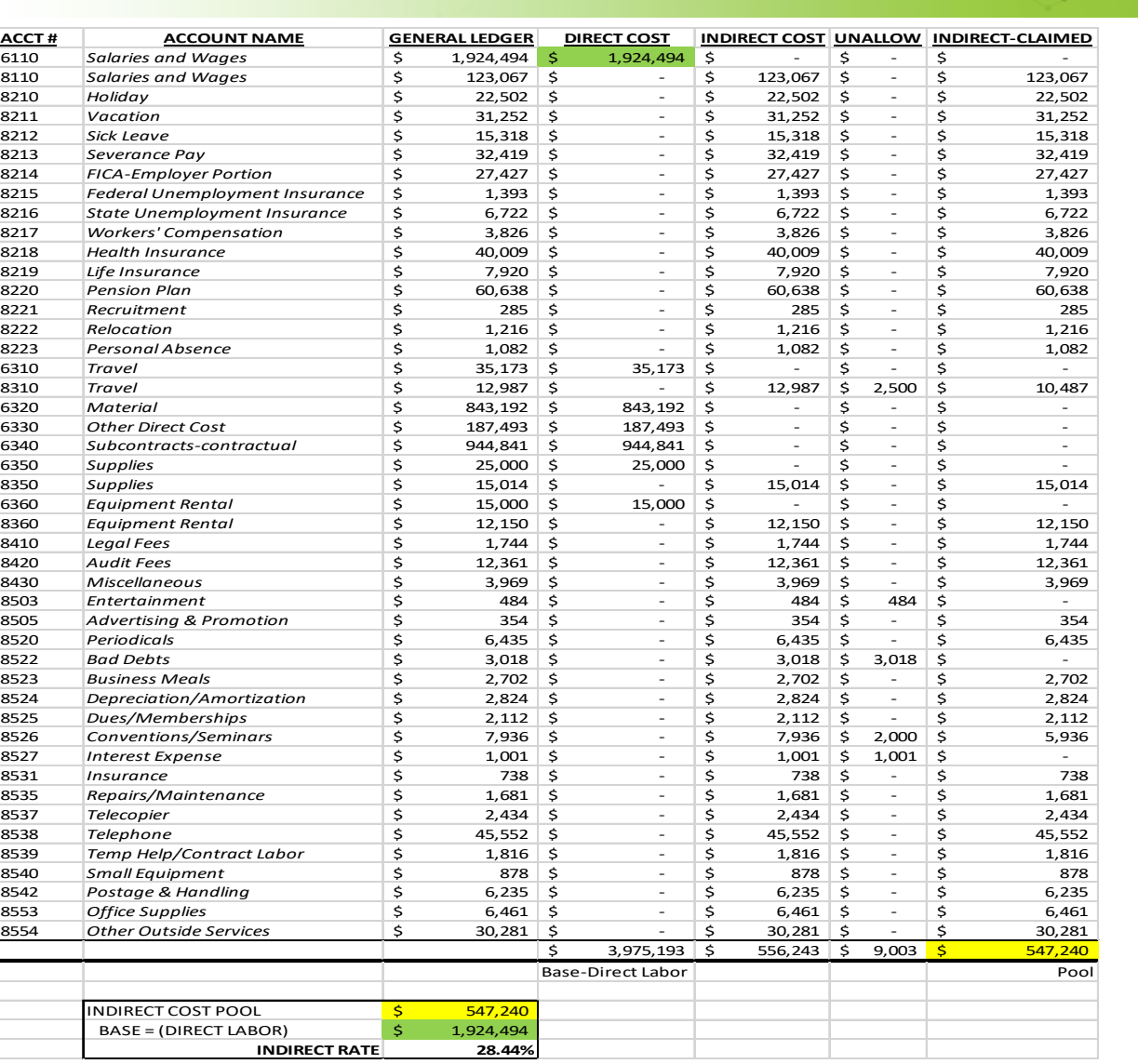

### Indirect Rate Proposal – Two Rate Method (Fringe Rate and Indirect Rate)

The following is a sample Indirect Rate Proposal using the two-rate method. While the Single Rate Method discussed above is more simplified, the Two Rate Method is the more common approach and includes separating out fringe costs from indirect costs.

#### *Step 1: Develop List of Accounts*

Start the process by compiling a list of all accounts in the General Ledger, along with the Account Number, Account Name, and the dollars that equate to the most recent fiscal year of incurred costs/expenses. If the business is new and no costs/expenses have been incurred, best judgment is needed in estimating the cost of budgeted amounts for the accounts in the General Ledger.

#### *Step 2: Segregate Direct Costs, Fringe Costs, and Indirect Costs*

The second step is to separate accounts/costs in the General Ledger into three categories, direct costs, fringe costs, or indirect costs. First, separate out employee benefits or fringe costs. Next, determine which costs are direct or indirect after the fringe is separated.

Page ഥ

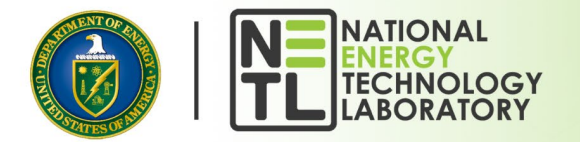

#### *Step 3: Segregate Unallowable Costs*

Once the costs in the General Ledger are separated into direct and indirect accounts, identify any cost that may be considered unallowable for federal awards and remove them from the total indirect cost pool. Unallowable costs are identified in the cost principles for each type of organization. It is essential to read the appropriate Cost Principles to identify the types of costs that are considered unallowable. The sample General Ledger below identifies some unallowable costs (outlined in red). The sample is not a complete list.

#### *Step 4: Consider Adjustments to Historical Expenses*

Selectees must consider the impact the pending award will have on their financial status. In some cases, the historical cost accumulated as part of Step 1 above may need to be adjusted to better reflect the financial situation after receipt of the award.

As an example, if all expenses in the General Ledger will increase in the same proportion, there would be no impact on the resulting Indirect Rate result calculation in Step 7 below. However, if direct labor goes up significantly but other indirect expenses do not increase in proportion, the result would be a decrease to the Indirect Rate calculated in Step 7 below.

Therefore, the selectee preparing the Indirect Rate Proposal should perform a cursory review of the nature and magnitude of the accumulated historical expenses and make appropriate adjustments to ensure that the resulting indirect rate is the best representation of your business during the period of performance of the award. If historical costs are adjusted, please provide the original historical cost, the adjusted costs, and a written descriptive summary of the business assumptions used in determining the adjusted costs when submitting the Indirect Rate Proposal.

#### *Step 5: Identify the Fringe Pool (numerator)*

As described in Step 2 above, the General Ledger cost elements must be separated into three cost groupings/pools. As seen in the sample General Ledger below, the first grouping of costs could be the fringe pool, which will include the expenses incurred by the business for the employees (i.e., Federal Unemployment Insurance Tax (FUTA), State Unemployment Insurance Tax (SUTA), employer share of social security taxes, health insurance/medical, etc.). Add up the total of these costs to determine the Fringe Pool.

#### *Step 6: Identify the Fringe Base (denominator)*

The base for allocating fringe will be the total of direct and indirect salary and wages.

#### *Step 7: Compute the Fringe Rate*

Divide the total from Step 5 above by the total from Step 6. This will be the Fringe Rate, which will be applied to both direct and indirect salaries and wages (total labor cost).

#### *Step 8: Distribute the Fringe Expense to Direct and Indirect Columns*

The Fringe Rate calculated in Step 7 above can now be used to distribute or allocate the fringe expense to the Direct and Indirect Expense Columns. Use the calculated Fringe Rate from Step 7 and multiply the amount of total direct labor dollars. Manually enter the amount in the Direct Expense column of the General Ledger. This fringe amount will now be considered part of the Total Direct Costs. In preparing a Budget (SF-424A), the computed Fringe Rate will be multiplied by the amount of direct labor in Block 6a and the amount entered in Block 6b.

Similarly, multiply the Fringe Rate computed in Step 7 above by the indirect labor dollars. Manually enter the amount in the Indirect Expense column in the General Ledger. The Fringe in the Indirect Expense column will now become part of the "indirect pool" described in Step 9 below.

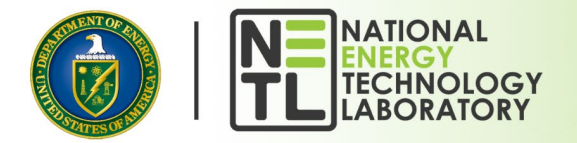

#### *Step 9: Sum the Indirect Pool (numerator)*

Add the total of all allowable indirect costs that are segregated in Step 3 above. This will be the "pool" or top number (numerator) when dividing the indirect rate. Please ensure that there are no unallowable costs included or any costs in the indirect cost pool that are also claimed in the base in Step 5 above. Also note that the Indirect Pool includes the fringe computed on indirect labor in Step 8 above.

#### *Step 10: Identify the indirect cost base (denominator)*

The base (or denominator) for computing the indirect rate is commonly Direct Labor which was used in the example below. Other bases such as Total Direct Costs can also be used if appropriate.

**SAMPLE GENERAL LEDGER:** Please note that the General Ledger below is only a sample. The selectee should use their own account names and numbers when developing their indirect cost rate proposal.

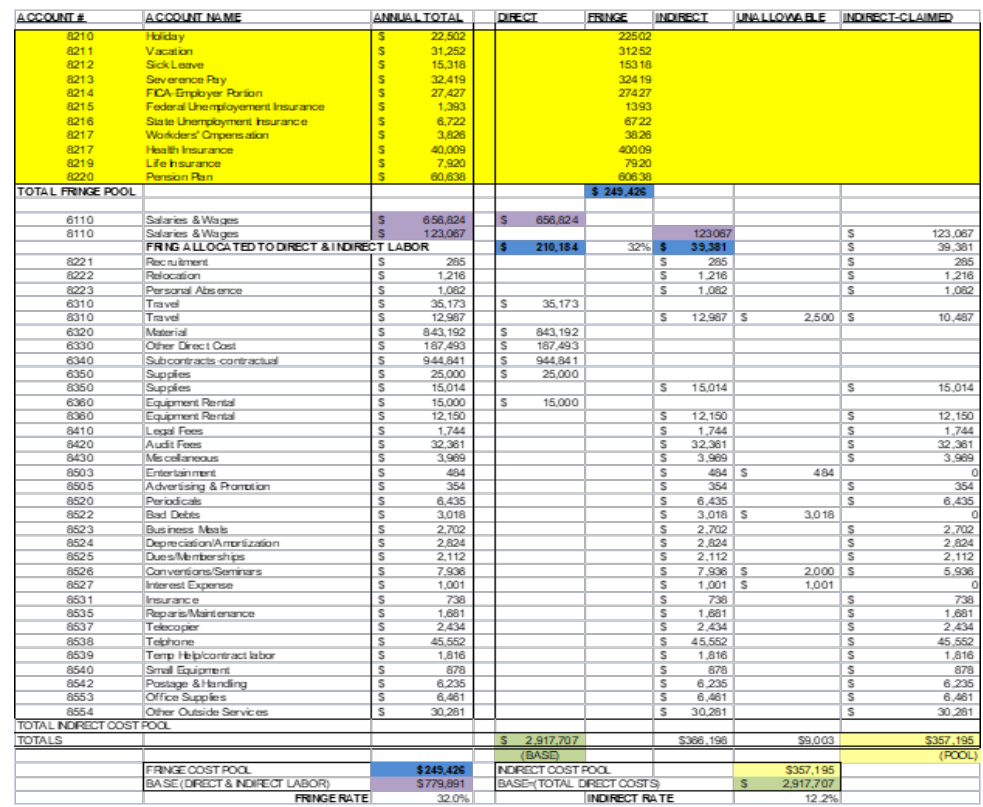

### **Definitions and References**

#### *Direct Costs*

Direct Costs are those costs that can be identified and traced to a single project, activity, function, program, job, or contract. Examples of costs that are easily traced to a specific project are labor, equipment, subawards, and supplies. For accounting purposes, the General Ledger would accumulate all direct costs into summary accounts such as Direct Labor, Direct Material, etc., but the subsidiary ledgers would have unique account identifiers to track the costs to the specific projects. See  $2$  CFR  $\frac{200.413}{2}$  for more information about direct costs.

Page  $\overline{\phantom{1}}$ 

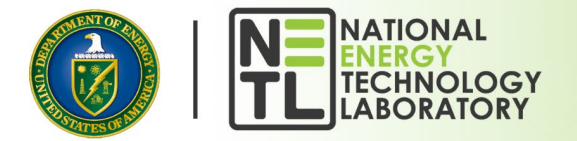

#### *Allocate*

Allocate means to set apart or assign. Direct costs are assigned or allocated to individual projects based on an equitable base such as direct labor. Indirect costs are set apart or allocated to two or more projects.

#### *Base (denominator)*

Indirect costs are assigned or allocated to individual projects by using an Indirect Rate. The indirect rate percentage is the number which will be applied to the appropriate "base" when calculating indirect costs. If an indirect rate is going to be applied to a project, then the "base" has to be directly identified to the project (such as direct labor hours, direct labor dollars, material, supplies etc.). One concern becomes how to know what "base" to use when computing an indirect rate. To make the determination, two things should be considered: who or what causes the indirect cost, and secondly, who or what benefits from the indirect cost? For example, the paying of salaries and wages causes a business to have to incur fringe costs so the most logical base to use for computing a fringe rate is salary and wages. Other indirect costs such as utilities are not caused by any single person or event but everything in the business benefits from paying the utilities so the base could be all direct labor costs or total direct costs since they all benefit.

#### *Indirect Cost Pool (numerator)*

Indirect costs cannot be identified to specific projects, so, all the indirect costs are grouped or added together into an indirect cost pool. By combining the costs into one pool, the costs can be allocated to projects by computing an indirect rate after a base is selected. Examples of indirect cost that can be combined into one group are fringe costs that are grouped into a "fringe pool".

#### *Unallowable Costs*

Federal regulations prohibit the Federal Government from reimbursing certain types of costs that are called unallowable. Allowable and unallowable costs are listed in the corresponding cost principles for each type of organization (see references below for more information on cost principles).

#### *Regulations*

Financial assistance regulations are contained in [2 CFR Part 200](https://www.ecfr.gov/current/title-2/subtitle-A/chapter-II/part-200?toc=1) (Uniform Administrative Requirements, Cost Principles, and Audit Requirements) and [2 CFR Part 910](https://www.ecfr.gov/current/title-2/subtitle-B/chapter-IX/part-910/subpart-F?toc=1) (the DOE Financial Assistance Regulations).

- 2 CFR Part 200 Subpart D [Post-Federal Award Requirements](https://www.ecfr.gov/current/title-2/subtitle-A/chapter-II/part-200/subpart-D?toc=1) and [2 CFR Part 910 Subpart D –](https://www.ecfr.gov/current/title-2/subtitle-B/chapter-IX/part-910/subpart-D?toc=1) Post [Award Federal Requirements for For-Profit Entities](https://www.ecfr.gov/current/title-2/subtitle-B/chapter-IX/part-910/subpart-D?toc=1)
- For information associated with Cost Principles that, among other topics, define allowable and unallowable costs for different types of organizations, refer to the following:
	- o For-profit Entities: [Federal Acquisition Regulation Part 31.](https://www.acquisition.gov/far/part-31)
	- o All Other Entities[: 2 CFR Part 200 Subpart E -](https://www.ecfr.gov/current/title-2/subtitle-A/chapter-II/part-200/subpart-E?toc=1) Cost Principles
- For audit requirements for states, local governments, and non-profit organizations including Institutions of Higher Education, refer to [2 CFR Part 200 Subpart F -](https://www.ecfr.gov/current/title-2/subtitle-A/chapter-II/part-200/subpart-F?toc=1) Audit Requirements. Audit requirements for for-<br>profit enti